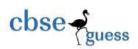

# RYAN INTERNATIONAL SCHOOL, FARIDABAD II-Term- 2017-18 ( SET – B)

**Subject** : Multimedia And Web Technology Class : XII

**Time allowed**: 3 hours Maximum Marks : 70

### Note:

Please check that this question paper contains 7 questions..

Answer the questions after carefully reading the text.

• Please write down the serial number of the question before attempting it.

# O 1:- Answer the following questions based on Database.

a) What is a database and a DBMS.

1 b) Name the relationship based on following example. 1

Each country has one athlete serve as flag bearer in the opening ceremony.

c) Study the following data and answer the question given bellow 3

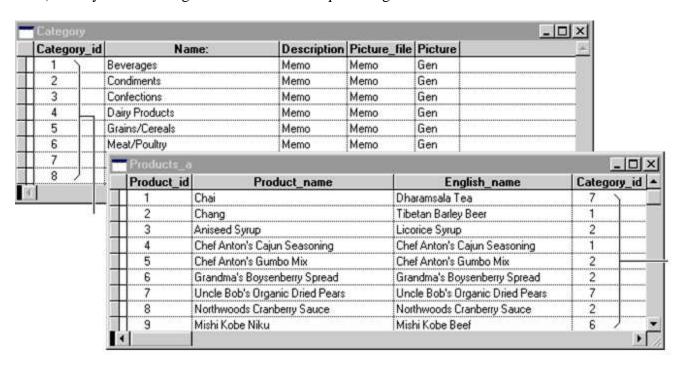

- i) Name the fields, which can act as the primary key of **products a** table.
- What is the degree and cardinality of **products\_a** table. ii)
- Suggest the data types that should be used for each of the fields in the **products a** table. iii)

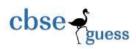

1

| d) | Write the applications of | f video con | ferencing in the | field of telemedicine | and telenursing. | 1 |
|----|---------------------------|-------------|------------------|-----------------------|------------------|---|
|    |                           |             |                  |                       |                  |   |

- e) Delete a records using MYSQL command where the "salary" is Rs. 5000/- in the "Emp" Table.
- f) Srishti is working on her IIT project presentation she want to develop it using Flash. Just before submission she come to know that the presentation should be compatible with Real Player. Suggest her how she can submit her project presentation without developing it again.
- g) Name the two popular image file format.

# Q2. Answer the following question based on Macromedia Flash:

| <b>a</b> ) | What are the different controls available in the Layer section?      | 1 |
|------------|----------------------------------------------------------------------|---|
| b)         | Differentiate between Label text and block text.                     | 2 |
| c)         | Mention the different types of symbols that can be created in Flash. | 2 |
| d)         | Explain the usage of the Timeline.                                   | 1 |
| e)         | Observe the figure given bellow and do as directed:                  | 4 |

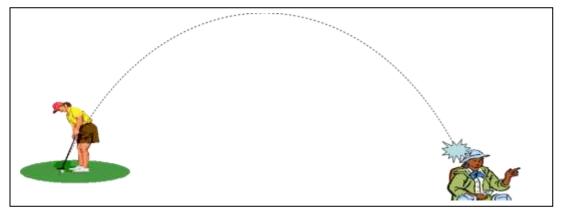

- On layer 1 copy image of Golf player and Guide from c:/image/g.jpg and c:/image/guide.jpg.
- The ball on the left side shows the position of the image for frame1 on layer2.
- The ball on the right side shows the position of the image for frame 50 on layer 2.
- The dotted line shows the path of motion of image.

  Write procedure and property setting for animating the above scenario.

### Q3. Answer the following questions based on HTML

| 01                                                                                |   |
|-----------------------------------------------------------------------------------|---|
| (a) Write the HTML command to create a button in a form with the caption "Cancel" | 1 |
| (b) Identify the errors in the following HTML code. Also write the correct code   | 1 |
| <ol start="3" type="square"></ol>                                                 |   |
| (c) Write the HTML code to generate a Web Page in the format given below:         | 8 |

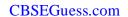

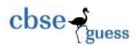

### The highest paying jobs in India in 2017

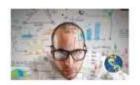

In India, they don't pay much! Says who? You would be amazed to know that there are people around you earning a fat pay check every month. And as wrongly believed by many, not all of them are IIT or IIM graduates. Rather they are pretty simple people with non glamourous degrees. What actually make them earn so much while many still struggle with paying for their basic needs in the metro cities? Well to believe the experts, it's all in choosing the career.

Changing organizations may give you hike but not the satisfaction. You need to select your sectors carefully.

#### Growth hacker

Growth hacking is a process of rapid experimentation across ........

#### Technical writer

For companies specializing in technology like Adobe, Oracle, ......

#### Relationship Therapists

The main purpose of the job is to suggest people with bitter relationships.

#### Social media manager

These are the key people in maintaining a brand's social media reputation...

#### SEO analysts

This profession is an extension of social media and growth backer.

#### Highest Paying Jobs in India

| Job                     | Qualification | Salary range (monthly) | Remarks                                      |
|-------------------------|---------------|------------------------|----------------------------------------------|
| Growth hacker           | Graduate      | 60,000-300000          | lead to growth of a business                 |
| Technical writer        | Graduate      | 50,000 - 170000        | focus is mostly on technicalities related    |
| Relationship Therapists | Graduate      | 30,000 - 100000        | extension of psychologists                   |
| Social media manager    | Graduate      | 30,000-300000          | most important part of a brand               |
| SEO analysts            | Graduate      | 30,000 - 100000        | read between the lines of your Google search |

Contact us : jobs@india.gov in

#### Consider the following while writing the HTML code:

- Title of the page should be "Top Jobs in India".
- Background colour should be "cyan".
- Text style of the main heading should be "Arial Bold" and color should be red.
- Image used is "tuitor.jpg".
- Table in the center of the webpage and should have a 3 pixel thick border of color pink and the spacing between cell content and border is 10 pixels.
- Use the concept of definition list (DL) lists for creating the specified lists.
- The bottom text "Contact us: jobs@india.gov.in" are links to the e-mail "jobs@india.gov.in".

# Q4. Answer the following questions based on PHP:

| a) | How is a PHP file different from a simple HTML file?                                           | 1 |
|----|------------------------------------------------------------------------------------------------|---|
| b) | What are operators? How many different categories of operators are there PHP?                  | 1 |
| c) | How does \$_FILE variable work in PHP?                                                         | 2 |
| d) | What is PHP die() method?                                                                      | 1 |
| e) | Which function can be used to diagnose and display information about a MYSQL connection error? | 2 |
| f) | Give output of the following statements:                                                       | 3 |

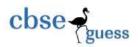

- i. Echo SUBSTR(LTRIM("##Srikant#Kidambi###"), -10, STRLEN("Badminton"));
- ii. Echo STRREV (STRIPSLASHES("http://:www"));
- iii. Echo "Time is". DATE("h:i: sA", mktime(11,20,56,0,0,0));

### Q5. Answer the following questions based on PHP:

a)Study the codes given below and answer the questions that follow:

4

#### str.txt

```
Wise old saying

Anger is a short madness.

Wait long enough, and people will surprise and impress you.

Be it ever so humble there's no place like home.

A blind person who sees is better than a seeing person who is blind

Waiting for perfect is never as smart as making progress.
```

### abc.php

?>

- i. Fill in the blanks in abc.php and rewrite the code.
- ii. What is the use of the fclose() method?
- iii. Give the output of the abc.php file.
- iv. What will be the output if the substr(\$line,0,1) will be changed in \$line[0].
- **(b)** What is a cookie? Write the PHP code to set a cookie named "MyMarks" and value 90. The cookie should expire after 3 hours. Also Display the value stored in \$\_COOKIE .
- c)What is PHP global variable \$\_REQUEST?

1

CBSE Sample Papers | CBSE Guess Papers | CBSE Practice Papers | Important Questions | CBSE PSA | CBSE OTBA | Proficiency

Test | 10 Years Question Bank | CBSE Guide | CBSE Syllabus | Indian Tutors | Teacher' Jobs CBSE eBooks | Schools | Alumni |

CBSE Results | CBSE Datesheet | CBSE News

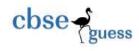

d)Write the php code for the following form passes by HTTP POST method

2

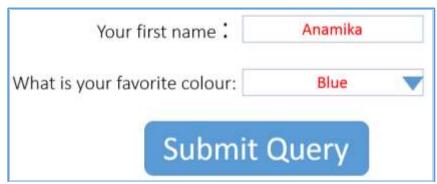

And display the result in the following format

# Welcome Anamika Your favorite colour is Blue

# Q6 Answer the following questions based on JavaScript:

a) When is the Blur event of an element called?b) Give the output for the following script code:

2

2

c) Rewrite the following code after correcting the errors:

```
<"script language" = javascript>
function result()
```

var s

-----

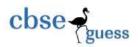

```
If (a%2==0)
Ans=ans*a
}
document.right(ans)
</script>
```

d) Write the HTML code for creating the form given below and also write the embedded javaScript code for the click event of the submit button, such that it displays a message with the name entered by the user and amount of his bill.

The costs are given below:

Regular Pizza : Rs. 200 Pan Pizza : Rs. 250

The toppings cost extra:

Cheese Topping : Rs. 80 Capsicum Topping : Rs. 95 Peperoni Topping : Rs. 70

If the user enters name as "Utsav" and selects "Pan" and topping as "Cheese" then it should display the message "Dear Utsav! Your bill amount is Rs. 330" in a message box.

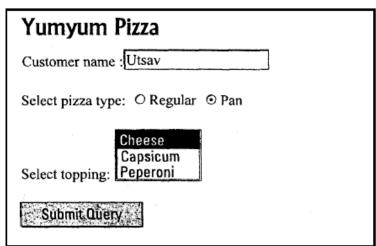

| 7.                                                              |   |
|-----------------------------------------------------------------|---|
| (a). Write a short note on                                      | 1 |
| 1) Interspace 2) Intranet                                       |   |
| (b).Define the following network devices:                       | 1 |
| bridge, router                                                  |   |
| (c).Write short notes on the following communication protocols: | 1 |
| TCP/IP, FTP                                                     |   |

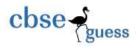

(d) Explain the following network security concepts.

1

firewall ,Crackers.

e) Differentiate between Freeware and shareware?

2

(f)Infoedge is a Noida based big organisation and has 5 Wings(Wing1 – Nokri.Com, Wing2- Geevansathi.Com, Wing3-99 Acres.Com, Wing4 – Brijj.Com, Wing5-Siksha.Com) where it runs its operations (shown below):

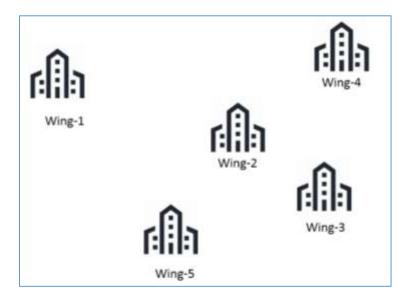

The distances between the different wings are given below:

| Between 1 and 2 | 40 mts.  |
|-----------------|----------|
| Between 2 and 3 | 40 mts.  |
| Between 1 and 3 | 55 mts.  |
| Between 2 and 5 | 130 mts: |
| Between 4 and 5 | 95 mts.  |

Each wing contains following number of computers:

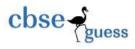

| Wing | No. of Computers |
|------|------------------|
| 1    | 40               |
| 2    | 20               |
| 3    | 30               |
| 4    | 40               |
| 5    | 60               |

Answer the following questions based on the above given information:

- (i) Suggest suitable cable layout(s) for connecting the wings.
- (ii) Where do you think the server should be placed and explain why?
- (iii) Suggest the type of cable must should be used if the organization wants the most economical option.
- (iv) Where and why should repeaters be used? Sudhir Dwivedi

9873690129

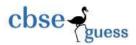

solution

# Q 1:- Answer the following questions based on Database.

- a) Database is a collection of information and DBMS is software to manage it.
- b) One to one
- c) Study the following data and answer the question given bellow
- i) Product ID
- ii) Degree=4 and cardinality =9
- iii) Number,text,text,number
- d) Write the applications of video conferencing in the field of telemedicine and telenursing. 1
- e) Delete from Emp where salary= 5000;
- f) Srishti can export it in .smil format.
- g) Jpeg,tiff,gif,png

# Q2. Answer the following question based on Macromedia Flash:

- a) Different controls available in the Layer section are current mode, hidden mode, lock mode and outline mode. (note full marks given if type of layer, insert layer, add guide layer and delete layer is written.
- **b)** Label text does not wrap. The width of the box keeps expanding as more char are typed. and block text has a specified width after that its wrap to start a new line
- c) The different types of symbols that can be created in Flash are
  - i. Graphic: used for static images
  - ii. Button: used to create interactive buttons
  - iii. Movie clip: used to create reusable pieces of animation
- **d**) The usage of the Timeline. To control how objects are animated. Timeline status bar contains important information about the movie.playhead can be used to move between the frames to view their content.

#### e) STEPS TO CREATE GUIDE LAYER:

On layer 1 copy image of Golf player and Guide from c:/image/g.jpg and c:/image/guide.jpg. and press CTRL+G

- i) draw an object, say a golf ball with the help of toolon layer2 at frame 1<sup>st</sup> and press ctrl+G.
- ii) click on frame 50. right click and choose insert key frame.
- iii) drag the image from frame 1<sup>st</sup> to frame 50.
- iv) right click anywhere in between and choose create motion tween.
- v)Select insert motion guide
- vi) Flash creates a new layer above the selected layer; named as guide layer.
- vii)On the guide layer, place the playhead at the 1<sup>st</sup> frame
- viii)Then using pencil tool, draw the motion path as shown with dotted line in the question.
- ix)Select control play

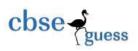

- The ball on the left side shows the position of the image for frame1 on layer2.
- The ball on the right side shows the position of the image for frame50 on layer2.
- The dotted line shows the path of motion of image.

  Write procedure and property setting for animating the above scenario.

# Q3. Answer the following questions based on HTML

- (a) <input type="button" value="cancel">
- (b) Identify the errors in the following HTML code. Also write the correct code <OL TYPE="1" START="3"> (any of 1,A,a,i,I)
- (c) Write the HTML code to generate a Web Page in the format given below:

8

### Consider the following while writing the HTML code:

- Title of the page should be "Top Jobs in India".
- Background colour should be "cyan".
- Text style of the main heading should be "Arial Bold" and color should be red.
- Image used is "tuitor.jpg".
- Table in the center of the webpage and should have a 3 pixel thick border of color pink and the spacing between cell content and border is 10 pixels.
- Use the concept of definition list (DL) lists for creating the specified lists.
- The bottom text "Contact us: jobs@india.gov.in" are links to the e-mail "jobs@india.gov.in".

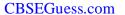

3

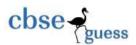

#### The highest paying jobs in India in 2017

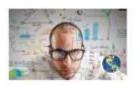

In India, they don't pay much! Says who? You would be amazed to know that there are people around you earning a fat pay check every month. And as wrongly believed by many, not all of them are IIT or IIM graduates. Rather they are pretty simple people with non glamourous degrees. What actually make them earn so much while many still struggle with paying for their basic needs in the metro cities? Well to believe the experts, it's all in choosing the career.

Changing organizations may give you hike but not the satisfaction. You need to select your sectors carefully.

| rowt |  |  |  |
|------|--|--|--|
|      |  |  |  |
|      |  |  |  |

Growth hacking is a process of rapid experimentation across

#### Technical writer

For companies specializing in technology like Adobe, Oracle, ......

#### Relationship Therapists

The main purpose of the job is to suggest people with bitter relationships.

#### Social media manager

These are the key people in maintaining a brand's social media reputation...

#### SEO analysts

This profession is an extension of social media and growth backer.

#### Highest Paving Jobs in India

| Job                     | Qualification | Salary range (monthly) | Remarks                                      |
|-------------------------|---------------|------------------------|----------------------------------------------|
| Growth hacker           | Graduate      | 60,000-300000          | lead to growth of a business                 |
| Technical writer        | Graduate      | 50,000 - 170000        | focus is mostly on technicalities related    |
| Relationship Therapists | Graduate      | 30,000 - 100000        | extension of psychologists                   |
| Social media manager    | Graduate      | 30,000-300000          | most important part of a brand               |
| SEO analysts            | Graduate      | 30,000 - 100000        | read between the lines of your Google search |

Contact us : jobs@india.gov.in

#### Do it yourself

#### Q4. Answer the following questions based on PHP:

- a) PHP file dynamic . HTML file static.
- b) Operatorymbols applied to data values like variables and constants. Different categories of operators are Arithmetic, assignment, relational, logical operators
- c) \$\_FILE built in array is where PHP stores all the information about the uploaded file.
- d) PHP die() method display the custom error message.

e) Mysqli connect error() function can be used to diagnose and display information about a MYSQL connection error.

```
If (!$conn)
Die("connection failed:" . mysqli connect error());
```

f) Give output of the following statements:

- i. Kidambi##
- ii. www:ptth

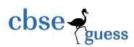

#### iii. 11:20:56AM

### Q5. Answer the following questions based on PHP:

a)Study the codes given below and answer the questions that follow:

4

#### str.txt

```
Wise old saying

Anger is a short madness.

Wait long enough, and people will surprise and impress you.

Be it ever so humble there's no place like home.

A blind person who sees is better than a seeing person who is blind

Waiting for perfect is never as smart as making progress.
```

### i)abc.php

- ii. fclose() method close the file open in the computer memory.
- iii. All the lines started with W.
- iv. There will be no change.
- **(b)** What is a cookie? Write the PHP code to set a cookie named "MyMarks" and value 90. The cookie should expire after 3 hours. Also Display the value stored in \$\_COOKIE .

```
b) <HTML>
<BODY>
<? PHP
Setcookie("MyMarks", 90, time()+3 x60 x 60);
Echo "The value is;" . $_COOKIE["MyMarks"];
```

-----

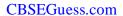

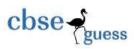

```
?>
</body>
</html>
c) $_REQUEST is use
```

is used to collect data after submitting an HTML from.

Q6

a) The Blur event triggers when the button loses the focus.

```
b)
10 6 8
```

c) code after correcting the errors:

<"script language" =javascript>
function result()

var s

</script>

------

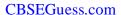

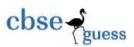

d) Write the HTML code for creating the form given below and also write the embedded javaScript code for the click event of the submit button, such that it displays a message with the name entered by the user and amount of his bill. The costs are given below:

Regular Pizza : Rs. 200 Pan Pizza : Rs. 250

The toppings cost extra:

Cheese Topping : Rs. 80 Capsicum Topping : Rs. 95 Peperoni Topping : Rs. 70

If the user enters name as "Utsav" and selects "Pan" and topping as "Cheese" then it should display the message **"Dear Utsav! Your bill amount is Rs. 330"** in a message box.

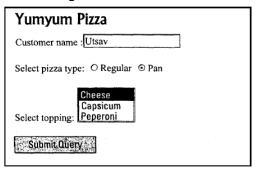

```
<html>
<head>
<script language="javascript">
function calculate()
{
  var a,b
  a= parseInt(document.f1.t1.value)
  if(document.f1.op(0).checked)
  {
      if (document.f1.s1.selectedindex==0)
      {
           b= 200+80
      }
      else if (document.f1.s1.selectedindex==1)
      {
           b=200+95
```

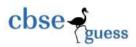

```
else if (document.f1.s1.selectedindex= =2)
            b=200+70
if(document.fl.op(1).checked)
            if (document.f1.s1.selectedindex==0)
            b = 250 + 80
            else if (document.f1.s1.selectedindex= =1)
            b=250+95
            else if (document.f1.s1.selectedindex= =2)
            b=250+70
}
alert ("Dear" + a +" ! Your bill amount is Rs." + b)
</script>
</head>
<body>
<form name=f1 method="post">
<h1> Yumyum Pizza</h1>
Customer name < input type=text name=t1>
<br>
Select pizza type
<br>
Invested through <select name=s1 size=2>
                  <option> cheese
                  <option> capsicum</option>
```

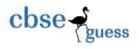

7 a.

- i. interspace: it is a vision of what the internet will become, where users cross correlate information in multiple ways from multiple sources
- ii. intranet: it is a local collection of interconnected network, govern by the local authority. A private owned network is termed as intranet.
- b. bridge: it is used to connect two same types which are physically reparated but logical same network. Router: it connect two computer network that is physically same and that use same communication architecture and protocols.
- c. tcp/ip: it is a software that control the movement of messages across the internet. It is transmission control protocol/ internet protocol.
- ftp. File transfer protocol used for uploading file on server.
- d. firewall: used to filter the messages to allow only those that are wanted . it is an electronic blocking mechanism that will not allow unauthorized intruders.

Crackers: are the people who break and enter computer network without authorized access with malicions intenl.

e. freeware are usually for free distribution.you can download it free of cost without source code. Shareware is marketing methodology for software ,whereby a trial version is distributed for free of cost and after trial period it must be registered to be used.

f. i)

-----

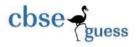

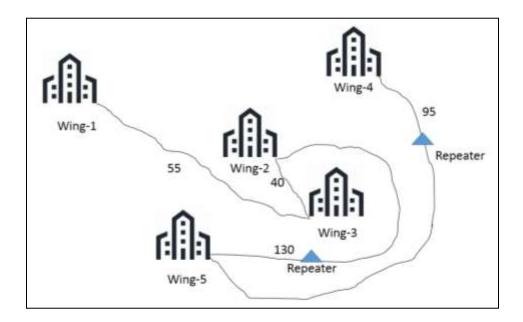

BUS topology

# II) Wing 5

Reason: i) number of computer is more than any other wing.

ii) more computer will get good communication speed.

III) co axiala cable: though the most economic is twisted paired but the number of computer is more so it is not suitable to use twisted pair.

Coaxial is more suited for five wing having above 300 computer.

IV) repeater is used to boost the speed of signal and only used if the cable length (if coaxial) is more than 60m.

repeater should be used between

- i) wing 4 and wing 5
- ii) wing 2 and wing 5